# **Info about MiscEl**

The program contains a lot of pages with different electronic calculations. Each page contain one or more different calculations. The program is free to download and use, but the program is timelocked. A new version will have to be downloaded after about 1/2 year For download: See bottom of page

For good ideas and bug reports please write a message to author

### Last updates:

- Page Capacitor design added to MiscEl
- Page Periodic table added to MiscEl
- Integer math, added: Real to Mult/Div with x/2^wordsize
- Improved precision and range on atmosphere values in weather and air
- I have moved to Delphi2007 and Windows Vista (MiscEl will also work on Win2000 and WinXP)
- Updated Two port with T and PI circuits and added a help page for it
- Added a summary of all circuits in MiscEl: Circuits
- Improved save formats in Curve fit
- Added more help pages and cross linking between pages
- Added a CRC calculations page to this site
- Added a MPU support page to this site
- Added a Hints and tricks page to this site
- Added Air coil, analyze and design of air core inductors

### **Information**

<u>Circuits</u> A summary of all circuits in MiscEl and what calculations are supported for the circuit

MPU support Where can MiscEl help when working with microprocessors

CRC calculations With code to do CRC calculations

Hints and tricks Some hints and tricks for using MiscEl

#### **Functions**

See tricks page for some hints on how to use MiscEl

System

Prefered components Select component values used in all designs and step size for ctrl-n and ctrl-m

Hotkeys Define hotkeys for opening pages

Miscellaneous

Geometry Handles: Circles, part of circles, triangles, squares, rectangles, trapezoid

Sound Sound speed and perceived sound levels

Weather and air %RH, dewpoint, air pressure and other weater releated calculations

Periodic table A periodic table with all elements, it has search functions and a few data for each element

Photo lensPhoto lightSome lens calculationsSome light calculations

• Calculations

Calculator Can do all the usual stuff, including mathematic.

<u>TinyCalc</u> Can do the same as the entry line in **Calculator**, but is very small when pulled out.

Curve fit Fits a curve to a collection of data points

Ohms law, impendace of capacitor and inductors, complex power

Ohms law 3 phase Ohms law with complex power for 3 phase systems

dB Decibel and neper, both power and voltage including volt/watt for a reference level

<u>Charge curve</u> Capacitor/inductor charge/discharge with resistive, current and power loads (not all combinations supported)

Waveforms Calculates RMS, mean, PEEK, DC, FFT for different waveforms.

• Mechanical

Wires Calculates resistance and power loss in wires, can also do conversion between USA and european units.

Cable calculations Calculate frequence response of a cable

<u>Fan cooling</u> Calculates how big a fan to get rid of some power.

Heatsink Calculates junction temperature for specifed power level and heatsink

Printed circuit board Calculate microstrip, stripline, track resistance and current

Cable calculations Simulate cables at low (audio) frequences

• Components

Capacitor design Calculate capacitance of different geometries

<u>Color codes</u> Convert between color codes and numeric values for many types of components.

<u>Thermo sensors</u> Calculates for PT100, NTC and all types of thermocouples

Air coil Analyze or design an air core inductor

Leds Color/wavelength of leds and design of circuits to drive leds from DC or AC.

Components type numbers Tries to decode component codes

Power MOS Turn on/off time and power loss estimation

• MPU

MPU Timers Calculates divide factors for up to five software timers

<u>Integer math</u> Converts real numbers to fractions, calculates primes and other integer stuff Serial communication Timing and curves, usefull when programming software uart's and IR rx/tx.

CRC and checksum Calculate crc, checksum and modulus for datablocks, can also analyze a datablock for what checksum/crc was used

• Simple Circuit

Fo Calculates Fo for RC, RL, RLC circuits

Series/parallel Calculate/design series/parallel connection of resistors, capacitors and inductors

<u>Charge time</u> Charge/discharge time for simple circuits (including 555).

Voltage divider Design/analyze voltage dividers, can include component tolerance and load.

<u>Two port</u> Conversion between different types of two ports.

• Circuit

1. order filters Analyze and design 32 different filter configurations

Attenuator network Design different kind of attenuators

Power Supply Analyze and design power supplies with 78xx and LM317 style regulators

## Some screen dumps from MiscEl

Info about MiscEl

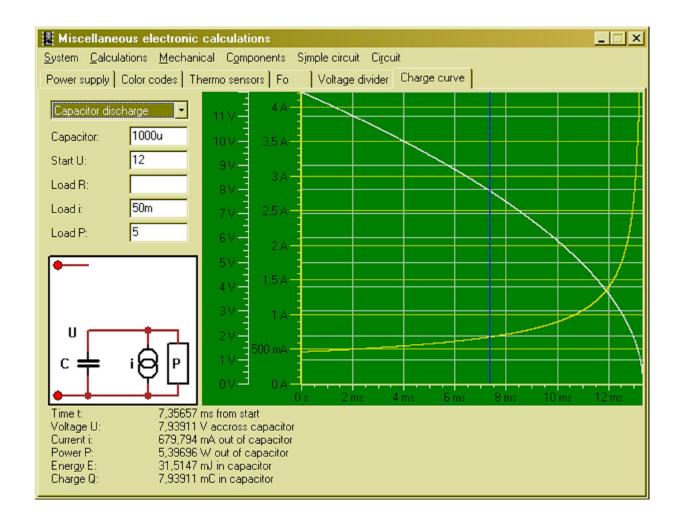

Info about MiscEl https://www.miscel.dk/MiscEl/miscel.html

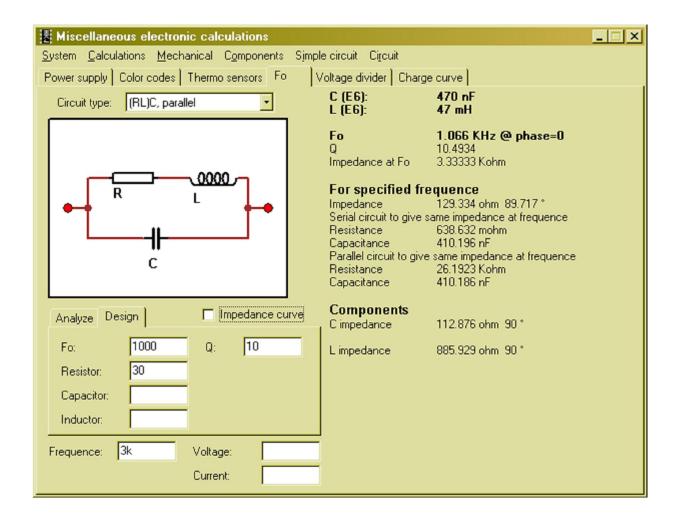

Info about MiscEl

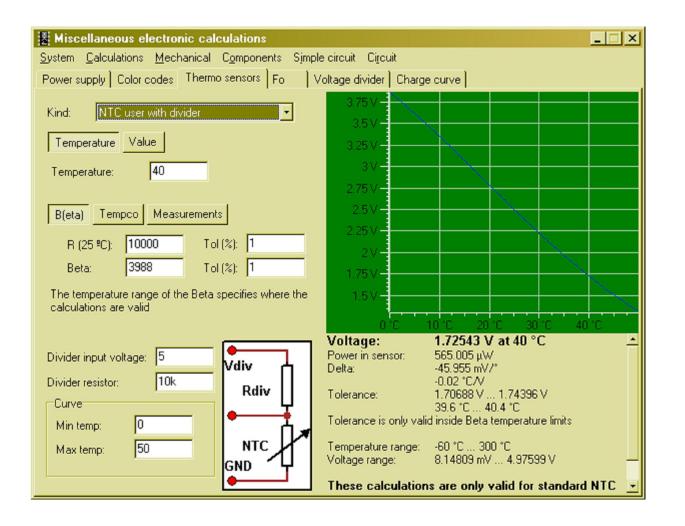

6 of 11 3/2/2020, 9:50 AM

https://www.miscel.dk/MiscEl/miscel.html

Info about MiscEl https://www.miscel.dk/MiscEl/miscel.html

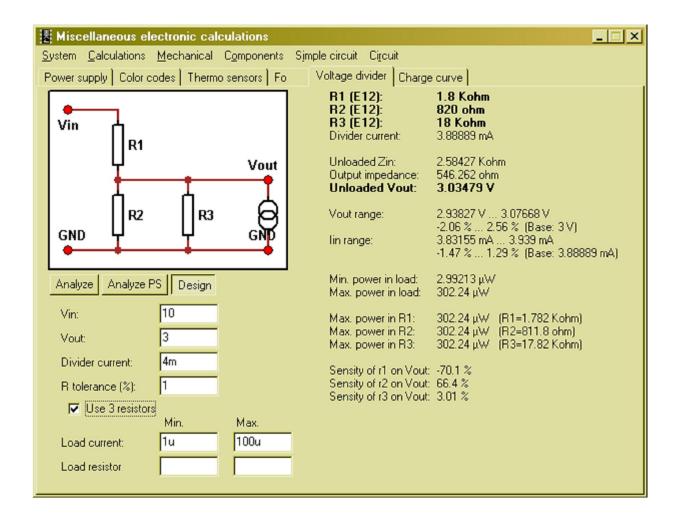

Info about MiscEl https://www.miscel.dk/MiscEl/miscel.html

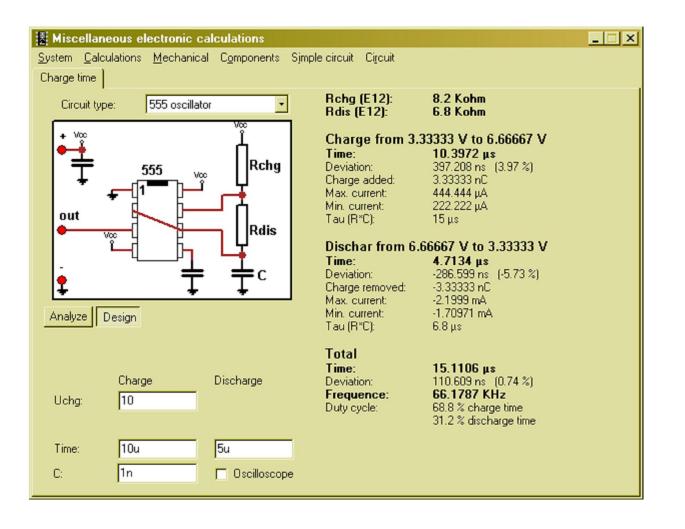

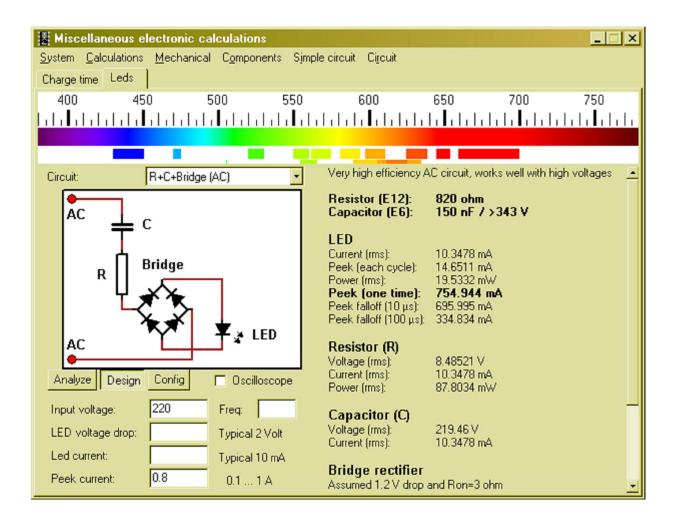

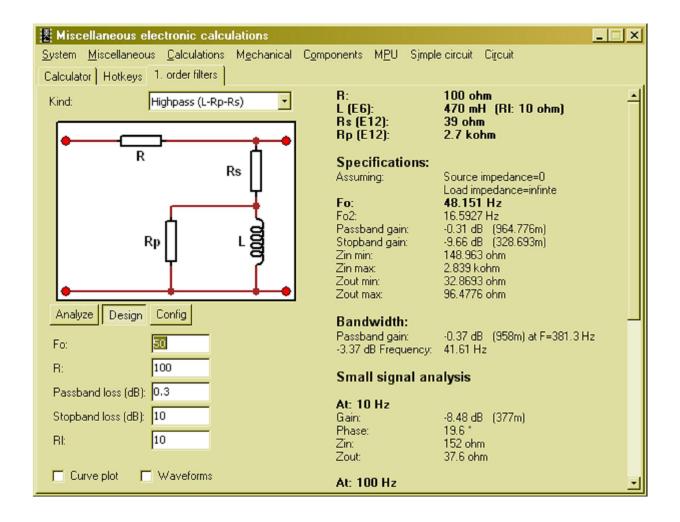

### **Installing**

The program will automatic install first time it is run, this can be disabled by putting "noinstall" on the command line.

### A few notes about the program

- Right click to get a menu (Works on most pages).
- If no other unit is specified then input fields are for basic SI values (meter, ohms, volts, etc.)

- It is possible to use SI-prefix after numbers, i.e. "10k" is a legal value Be carefull with "10m" and "10M" the first is 0.01, the second is 10000000
- All input fields can do calculations.
- Red fields means error in input.
- Pages can be dragged outside main program, making it possible to view more pages simultaneous.
- Use Ctrl-N and Ctrl-M to step values.
- Remember to use "System, Prefered components" to set standard values (and step sizes).

### **Command line options for MiscEl**

- -last Do not restore open pages from last run
- "pagename" Open this page, spelling must be with correct case. This option can be used multiple times
- noinstall Do not try to install MiscEl, just run the program from the current location
- -key{keyname} execute the hotkey definition for specified key i.e. "-keyF10" will execute the definition for F10

### **Download MiscEl**

MiscEl

File size is about 1300K